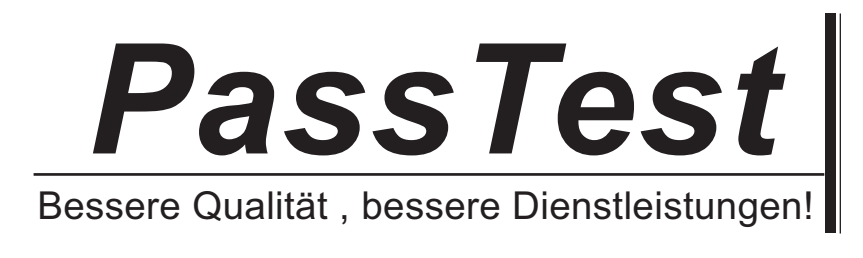

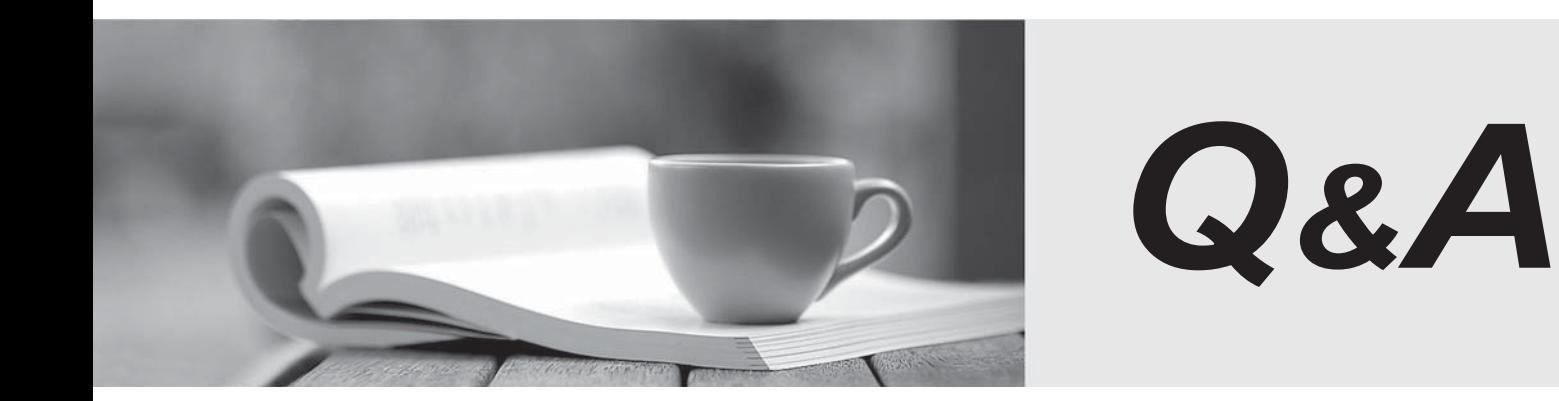

http://www.passtest.de

Einjährige kostenlose Aktualisierung

# **Exam** : **000-771**

# **Title** : IBM Tivoli Provisioning Mgrw/Orchestration V3.1 Implement

# **Version** : DEMO

# **1.Which executable is used for a Unix/Linux server to generate the appropriate SSH key for the IBM Tivoli Provisioning Manager/IBM Tivoli Intelligent Orchestrator Server?**

A.keygen

B.keyadd.sh

C.ssh-keygen

D.ssh-keyadd

# **Correct:C**

**2.The IBM Tivoli Provisioning Manager/IBM Tivoli Intelligent Orchestrator server has been up and running for a long time and suddenly workflow deployments fail. The administrator suspects a down level version of MQ is installed. Which command verifies this?**

- A.mqdsp
- B.mqver
- C.mqlevel
- D.amqvget

#### **Correct:B**

# **3.When creating a customer in the user interface which field is a required entry?**

- A.The application name
- B.The name of the customer
- C.The name of the associated Logical Device Operation

D.Assignment of the dedicated server for the customer

#### **Correct:B**

# **4.What is required to create a new user in the IBM Tivoli Provisioning Manager/IBM Tivoli Intelligent Orchestrator V3.1 user interface?**

A.e-mail address

- B.superuser designation
- C.default access group
- D.a pre-existing system user account

# **Correct:C**

# **5.How is the shared property interpreted for a resource allocation request in a virtual server template?**

A.The resource can be used by multiple virtual servers and is decremented on the host platform.

B.The resource cannot be used by multiple virtual servers but is available to multiple host platforms.

C.The resource can be used by multiple virtual servers and is not decremented on the host platform.

D.The resource can be used by multiple host platforms and is only decremented on a single host platform. **Correct:C** 

# **6.Which log file contains information about starting IBM Tivoli Provisioning Manager?**

A.\$WAS\_LOGS/start.log

B.\$TIO\_LOGS/tio\_start.log

C.\$WAS\_HOME/logs/tcear.log

D.\$TIO\_HOME/logs/tio\_start.log

# **Correct:B**

# **7.Viewing Server Utilization statistics in the user interface requires which server variable to be defined?**

A.system.driver

B.snmp.device.filter

C.server-utilization

D.cpu-utilization.device

# **Correct:D**

# **8.What is the purpose of a Fibre Channel switch?**

A.It allows the allocation of storage to Clients.

B.It recovers lost data in the event of a failure.

C.It connects clusters to the storage area network (SAN) fabric.

D.It allows the administrator to manage ports and connect storage subsystems to the storage area network (SAN) fabric.

# **Correct:D**

# **9.An administrator successfully adds server XYZ to an application tier, but notices a previous attempt to add server ABC to the same application tier failed. Where can the administrator look to determine why the workflow failed for server ABC?**

A.\$TIO\_LOGS/de/output.log

B.\$WAS\_HOME/logs/server1/Deployments.log

C.In the Deployment Requests section of the user interface.

D.The history for server ABC was overwritten when server XYZ was added to the application tier.

# **Correct:C**

# **10.How are Data Center Model (DCM) objects imported?**

A.by using the XML import tool from the command line interface

B.by invoking the XML.Import logical device operation from the Web interface

C.by invoking the XML import tool from the Inventory view in the user interface

D.It is not possible to import DCM objects after installation of the IBM Tivoli Provisioning Manager/IBM Tivoli Intelligent Orchestrator.

# **Correct:A**

# **11.Which two actions are required to allocate a virtual server from a host platform? (Choose two.)**

A.Create a virtual server template.

B.Setup a virtual resource pool to group virtual servers.

C.Associate the host platform server with a boot server.

D.Define hardware resources on the host platform available to the virtual server.

E.Mark the host platform as managed by IBM Tivoli Provisioning Manager/IBM Tivoli Intelligent Orchestrator. **Example 2008 Contract Contract Contract Contract Contract Contract Contract Contract Contract Contract Contract Contract Contract Contract Contract Contract Contract Contract Contract Contract Contract Con** 

# **Correct:A D**

# **12.What needs to be configured for IBM Tivoli Provisioning Manager (ITPM)/IBM Tivoli Intelligent Orchestrator (ITIO) reporting to work?**

A.Crystal Reports

B.Tivoli Data Warehouse

C.IBM DB2 Data Warehouse

D.Functionality is preconfigured in ITPM/ITIO

# **Correct:D**

# **13.How is a device driver associated with a boot server?**

A.It is not possible to associate a device driver to a boot server.

B.The SetDeviceDriver logical device operation is invoked from the user interface.

C.The device driver on the Workflows tab of the boot server in the user interface is specified.

D.The device driver in the Add Boot Server dialog is specified when creating the boot server in the user interface. The contract of the contract of the contract of the contract of the contract of the contract of the contract of the contract of the contract of the contract of the contract of the contract of the contract of the

# **Correct:C**

**14.Once all prerequisites are installed and when installing IBM Tivoli Provisioning Manager/ IBM Tivoli Intelligent Orchestrator V3.1 on Windows, which two installation parameters are required? (Choose two).**

A.DB2 instance owner

B.LDAP server install location

C.ITPM administrator user name

D.LDAP administrator account information

E.WebSphere Application Server administrator account information

# **Correct:A D**

# **15.Which attribute of a subscription can users modify when the service is already provisioned?**

A.service application

B.end time of the service

C.start time of the service

D.dedicated service servers

#### **Correct:B**

#### **16.Which two statements are true for the user ID tioldap? (Choose two.)**

A.This account must be granted tree ownership.

B.It is used by IBM WebSphere as the administrator account.

C.It is used by WebSphere to connect to the IBM Tivoli Directory Server.

D.It is used to log into the IBM Tivoli Provisioning Manager/Tivoli Intelligent Orchestrator Web console.

E.It is used by the IBM Tivoli Provisioning Manager/IBM Tivoli Intelligent Orchestrator server for system initiated actions.

# **Correct:A C**

# **17.When adding a storage volume to a host server which three options are valid? (Choose three.)**

A.Storage Volume

- B.Storage Manager
- C.Storage Container
- D.Storage Subsystem
- E.Storage Area Network

F.Storage Channel Adaptor

# **Correct:A B D**

# **18.Where are the deployment engine log files located?**

A.\$TIO\_LOGS/de

B.\$TIO\_LOGS/deploymentengine

C.\$TIO\_HOME/deploymentengine

D.\$TIO\_HOME/logs/deploymentengine

# **Correct:B**

# **19.What is the default Distinguished Name (DN) for the IBM Tivoli Directory Server administrator?**

A.cn=root B.cn=tioldap

C.dn=tioldap D.cn=tioadmin

# **Correct:A**

# **20.Where are newly discovered servers found in the IBM Tivoli Provisioning Manager/IBM Tivoli Intelligent Orchestrator V3.1 user interface?**

A.Inventory-> Servers

B.Configuration-> Discovery-> Servers

C.Inventory-> Discovered -> Discovered Servers

D.Configuration-> Discovered -> Discovered Servers

**Correct:C**